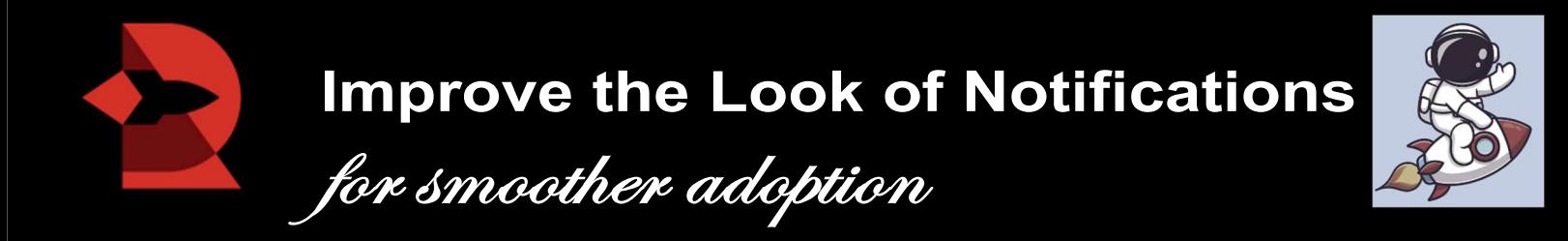

RocketDocs email and in app notifications can be customized by System Administrators in System Settings, to ensure that appropriate information is conveyed to the recipient(s). Any content attribute can be used as a placeholder in a content related notification and any project attribute can be used as a place holder in a project related notification.

Notification customization is done in HTML, in conjunction with the use of placeholders. Please find some pointers about notification customization below.

## Helpful Hints

- 1. Use the insert placeholder button ( $\Box$ ) to ensure that you get the syntax exactly right.
- 2. If an attribute used in a notification is not filled in, the placeholder tag will simply be removed.
- 3. Here are some codes for formatting the text of your notification.

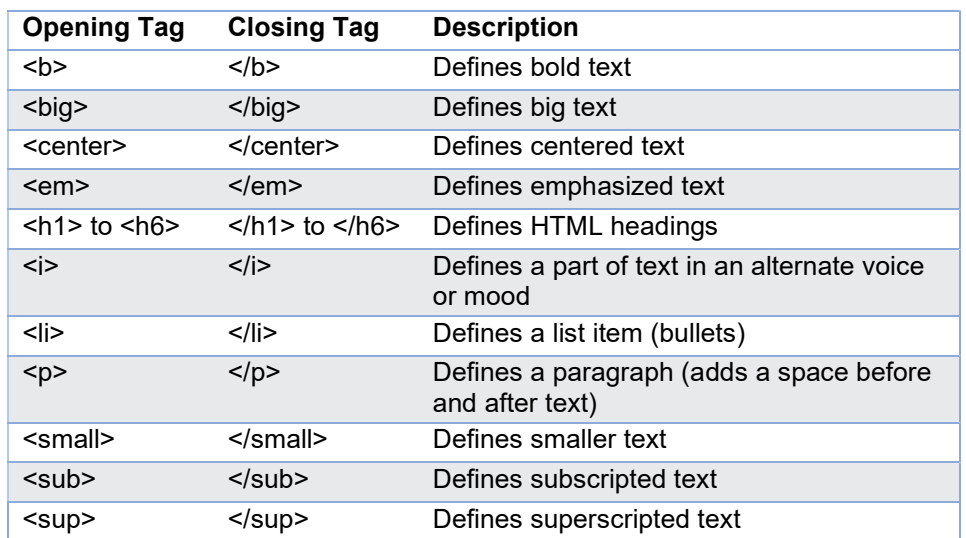

## Example

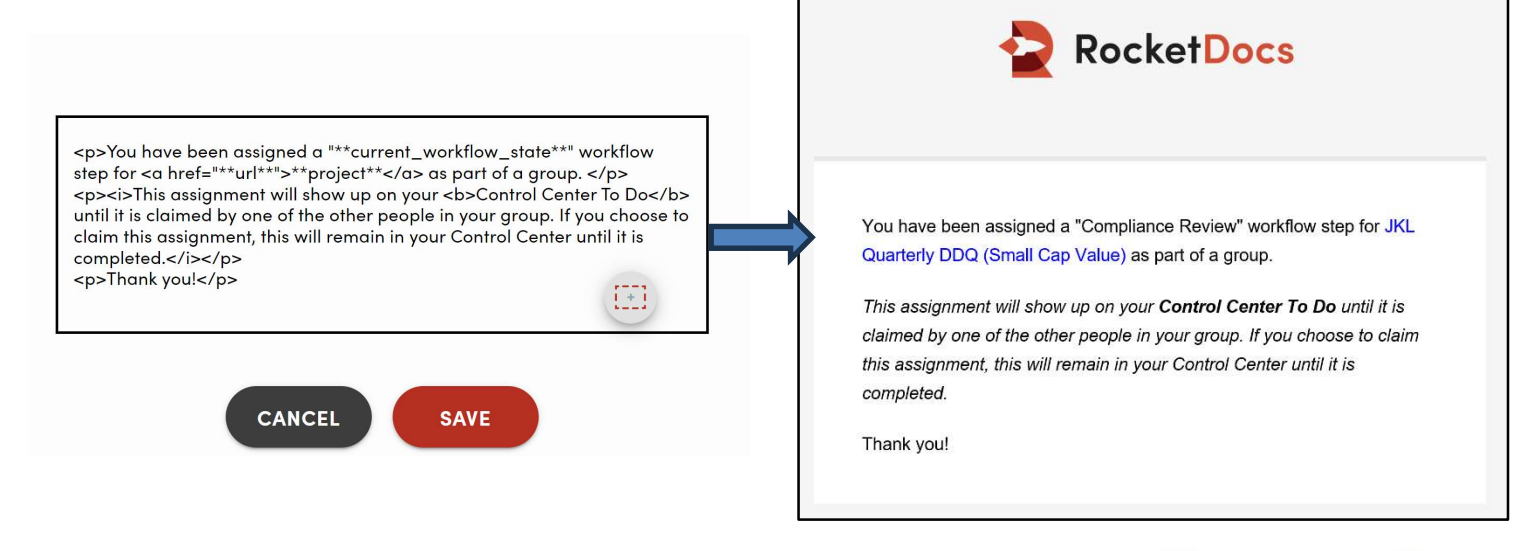

RocketDocs Launch. Boost. Land.